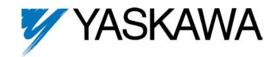

For GPD 505 Adjustable Frequency Drives

## 6-Step Software 0 - 30 HP Units Part Number: GPD 505V-XXXXDB

The below information is to be used with the GPD 505 units supplied with the 6-step software. This software allows the user to increase the number of selectable preset speeds.

## **Multi-Step Speed Selection**

Set **n001** = 616 Get into advanced parameters

Set **n002** = 1 External Speed Ref. / Run Ref. from Keypad

Set **n035** = 0 Sets Terminal S2 to Reverse Run

Set **n036** = 12 Sets Terminal S3 to Alternate Acceleration Ramp \*\*

\*\* To use alternate acceleration ramp during speed references #4, 5 & 6, jumper terminal S5 to S3 and set **n036** = 12.

**n019** = Accel Time 1 **n020** = Decel Time 1 **n021** = Accel Time 2 **n022** = Decel Time 2

Set **n037** = 9 Sets Terminal S4 for Multi-function Speed Ref. Set **n038** = 10 Sets Terminal S5 for Multi-function Speed Ref. Set **n039** = 28 Sets Terminal S6 for Multi-function Speed Ref.

| Speed Ref<br># | Terminal<br>S5 | Terminal<br>S4 | Terminal<br>S6 | Parameter |
|----------------|----------------|----------------|----------------|-----------|
| 1              | 0              | 0              | 0              | n025      |
| 2              | 0              | 1              | 0              | n026      |
| 3              | 0              | 0              | 1              | n117      |
| 4              | 1              | 0              | 0              | n027      |
| 5              | 1              | 1              | 0              | n028      |
| 6              | 1              | _              | 1              | n118      |

1 = Closed0 = 0pen

## Notes

- (1) If this feature is used with UP/DOWN REF, Modbus Self Test or PID " *OPE3* " will occur.
- (2) Can not set Speed Ref. #1 below Minimum Speed level.

| 1 STD-7697 3/23/98 | CHANGE RECORD |                  |  |  |
|--------------------|---------------|------------------|--|--|
|                    | 1             | STD-7697 3/23/98 |  |  |
|                    |               |                  |  |  |
|                    |               |                  |  |  |

DWG. NO. 02Y00025-0436 SHEET NO. 1 OF 1

REL. 02/17/97

(m-df)